**Carola Ebner, Jürgen Knab, Hans Dieter Rabe**

**Seit Frühsommer 2000 sind alle hessischen Katasterämter mit einem zeitgemäßen Punktverwaltungssystem ausgestattet. Zur Führung der Punktdaten verwendet das auf UNIX-Servern eingesetzte Programmsystem eine Datenbank und verfügt über einen umfassenden Katalog von vermessungstechnischen Programmen.**

#### **Einleitung**

Gemäß dem Hessischen Vermessungsgesetz soll das Liegenschaftskataster geeignet sein, als Grundlage für grundstückbezogene Informationssysteme zu dienen. Immer mehr Katasterbenutzer wie insbesondere Ver- und Entsorgungsunternehmen sowie Landes- und vor allem Kommunalverwaltungen als auch Ingenieur- und Planungsbüros fordern digitale Daten des Liegenschaftskatasters.

Das Katasterzahlenwerk ist ein Bestandteil des Liegenschaftskatasters. Es beinhaltet alle Informationen, die zur Bestimmung von Lage, Größe und Form der nachzuweisenden Objekte erforderlich sind.

Seit Frühsommer 2000 sind alle 42 hessischen Katasterämter mit einem zeitgemäßen Punktverwaltungssystem einschließlich Funktionen für die geodätischen Berechnungen mit der Bezeichnung "GEOi-SQL-HKVV" ausgestattet. Natürlich gab es schon früher Verfahrenslösungen, die aber nicht mehr den heutigen Anforderungen gerecht werden konnten.

# **Punktverwaltung in den hessischen Katasterämtern**

So verfügten die Katasterämter bisher über eine UNIX-basierte Eigenentwicklung (HKVERM) aus den 80er Jahren mit einer einfachen Datenverwaltung für die Koordinaten der Vermessungs- und Grenzpunkte. Im Kontext hierzu war die zentrale ALK-Punktdatei im Landesrechenzentrum HZD geplant, die aber aus Performance- und Wirtschaftlichkeitsgründen nicht zum operativen Einsatz kam. Das Produkt HKVERM wurde kontinuierlich weiterentwickelt, seine Grenzen im Bereich der Punktverwaltung waren aber nur zu deutlich.

Mit dem Fortschritt unserer technologischen Entwicklung wurde das Erfordernis immer dringender, zum gleichen Punktkennzeichen mehrere Koordinatenwerte speichern zu können und den zusätzlichen Informationsgehalt pro Punkt zu steigern. Damit einhergehend ergaben sich die Erfordernisse nach frei wählbaren Selektions- und Aggregationsmöglichkeiten in der Punktdatei.

#### **Auswahlverfahren**

Somit ergab sich zwangsweise die Notwendigkeit, die Punktverwaltung auf der Grundlage eines zeitgemäßen Datenbanksystems – relationales Datenbankmanagementsystem (RDBMS) – abzubilden. Hier war INFORMIX als RDBMS vorgegeben, da dieses bereits in andere Applikationen in der hessischen Kataster- und Vermessungsverwaltung (HKVV) impliziert war.

Im Hinblick auf die in Erfahrung gebrachten hohen Kosten für eine entsprechende Weiter-/Neuentwicklung der bisherigen Verfahrenslösungen HKVERM kam nur die Beschaffung eines geeigneten Produktes des Software-Marktes in Frage.

Der durchgeführten Ausschreibung lag im wesentlichen folgendes Leistungsprofil zugrunde:

- Sammeldatenbank pro Rechnersystem unter dem Relationalen Datenbankmanagementsystem INFORMIX
- Automatisierte Punktreservierung für die verschiedensten Vermessungsaufträge
- Automatisierte Übernahme beigebrachter Vermessungsschriften mit Hilfe der Einheitlichen Datenbankschnittstelle EDBS
- Einrichtung und Fortführung von Sekundärbeständen bei anderen Vermessungsstellen, z. B. Stadtvermessungsämtern
- Programmvielfalt und -funktionalität wie bei HKVERM
- weiter Programme zur Auswertung von reinen Meßwerten, freier Standpunktwahl, Homogenisierung großer Punktmengen
- Stapelverarbeitung identisch mit der Dialogverarbeitung
- volle Ablauffähigkeit der vermessungstechnischen Programme auch unter Betriebssystem MS-DOS/WINDOWS für stand-alone PC

Aus den vorgelegten Angeboten wurde das Produkt "GEOi-SQL" der Fa. DCS, Ainring, ausgewählt. Maßgebende Gründe hierfür waren neben finanziellen Aspekten besonders die den heutigen Möglichkeiten und Ansprüchen gerecht werdende Benutzeroberfläche, die zukunftsorientierte Realisierung der Datenhaltung und die vollständige Ablauffähigkeit sowohl auf DOS/WIN-DOWS- als auch UNIX-basierenden Systemen.

## **Migration**

Selbstverständlich bedurfte es einer Reihe von Anpassungen des Programmsystems an die hessischen Vorschriften usw., so daß letztendlich das fertige Produkt GEOi-SQL-HKVV für den operativen Einsatz

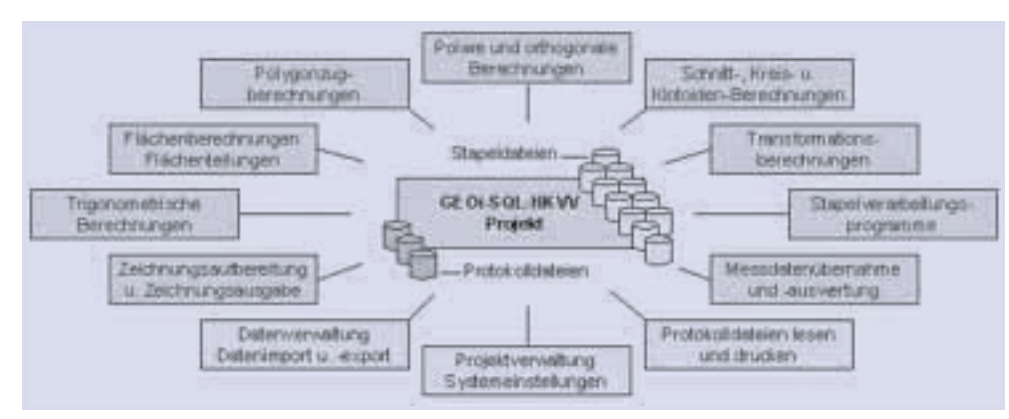

*Abb. 1: Wichtige Programmgruppen im Überblick*

in den hessischen Katasterämtern zur Verfügung stand.

Die Einführung in 42 Dienststellen zog sich über einen Zeitraum von ca. 2 Jahren. Neben der intensiven Schulung und Einweisung der Beschäftigten waren insbesondere die vorhandenen Koordinatendateien in das neue Punktverwaltungssystem umzusetzen; immerhin werden mittlerweile ca. 37 Millionen koordinierte Punkte mit dem System GEOi-SQL-HKVV verwaltet!

Ganz sicher wurde im Rahmen der Migration von HKVERM zu GEOi-SQL-HKVV von den Beschäftigten ein Umgewöhnungsprozeß abverlangt; war das bisherige Softwareprodukt maßgeschneidert programmiert für die hessischen Bedürfnisse, ist das neue System ein Standardprodukt des Softwaremarktes mit vielen optionalen Möglichkeiten, die natürlich – insbesondere in der Anfangsphase – den Umgang mit dem Programmsystem etwas schwerfälliger erscheinen lassen. Nichtsdestotrotz hat sich der Umstieg auf das neue Programmsystem GEOi-SQL-HKVV bewährt und führt zu einer positiven Gesamteinschätzung.

#### **Punktverwaltung**

GEOi-SQL-HKVV setzt für die Speicherung der Punktdaten eine Datenbank ein (GEOi-Datenbank). Diese wird in den hessischen Katasterämtern vom Datenbank-Managementsystem INFORMIX-OnLine Dynamic Server verwaltet. Alle Punktdaten des Amtsbezirks sind in sogenannten Sammeldatenbanktabellen in der GEOi-Datenbank dauerhaft gespeichert. Auf diese "Sammeldatenbank" kann jeder Anwender / jede Anwenderin des Programmsystems zugreifen.

Für die Berechnung und Zeichnung von Messungssachen wird jeweils ein Projekt definiert. Die Verwaltung der im Projekt bearbeiteten Punktdaten erfolgt in den sogenannten Projektdatenbanktabellen, die ebenfalls ein Bestandteil der GEOi-Datenbank sind. Für jeden Anwender / jede Anwenderin sind eigene Projektdatenbanktabellen eingerichtet, die die Punkt- und Zeichnungsdaten aller Projekte dieses Anwenders / dieser Anwenderin beinhalten. Anschlußpunkte, die für die Projektbearbeitung benötigt werden, sind zunächst aus der "Sammeldatenbank" in das Projekt einzulesen. Bei diesem Vorgang kopiert GEOi-SQL-HKVV die angesprochenen Punktdaten in die Projekt-

datenbanktabellen des Anwenders / der Anwenderin. Jeder Punkt ist in der Datenbank einem 100 m x 100 m Gitterwert zugeordnet. Diese werden für geometrische Selektionen ausgewertet, z. B. beim Einlesen von Anschlußpunkten mittels eines Rechtecks oder Umringpolygons. So werden auch bei räumlich sehr komplexen Auswahlstrukturen die Selektionsvor-

gänge innerhalb der Datenbank wesentlich optimiert. Die bei der Bearbeitung geänderten, neu entstandenen oder gelöschten Punktdaten können anschließend mittels des Teilprogramms "Fortführung" automatisch in die "Sammeldatenbank" übernommen werden.

#### **Datenelemente der Punkte**

Das Programmsystem bietet unterschiedlichste Varianten der Punktkennzeichnung an. In der HKVV wird sowohl die hessen-spezifische Leit-/Folgepunkt-Numerierung als auch die ALK-, die TP- und eine freie Numerierung bei der Bearbeitung mit GEOi-SQL-HKVV verwendet. Die Art der Numerierung kann beliebig gewechselt werden. Zum Punkt ist die Speicherung der Vermarkungsart, der Höhen- bzw. Tiefenlage der Abmarkung, von Mehrfachfunktionen des Punktes

| Bernerkung zum Punkt (Mehrfachfunktionen, Topografische Leit-/Folge- |                                  | nunmer, Allgemeine Bemerkungen) |         |         |
|----------------------------------------------------------------------|----------------------------------|---------------------------------|---------|---------|
|                                                                      |                                  | Art der Höhenbestimmung         |         |         |
|                                                                      | Höhenangabe                      |                                 |         |         |
| Lagegenauigkeitsstufe                                                | 1. Lage                          | 2. Lage                         | 3. Lage | n. Lage |
| Lagekoordinaten                                                      | 1. Lage                          | 2. Lage                         | 3. Lage | n. Lage |
| Lagestatus                                                           | 1. Lage                          | 2. Lage                         | 3. Lage | n. Lage |
|                                                                      |                                  | Besonderer Objektschlüssel      |         |         |
|                                                                      |                                  | Bemerkung zur Vermarkung        |         |         |
|                                                                      | Vermarkungsart                   |                                 |         |         |
|                                                                      | Aktualität des Punktes           |                                 |         |         |
|                                                                      | Punktstatus                      |                                 |         |         |
| (z. B. bei ALK-Punktkennzeichen Numerierungsbezirk, Punktart,        | Punktkennzeichen<br>Punktnummer) |                                 |         |         |

*Abb. 2: Datenelemente*

(z. B. außer Grenzpunkt auch Gebäudepunkt), eines besonderen Objektschlüssels (z. B. Sicherungspunkt), einer allgemeinen Bemerkung (z. B. Bodensenkungsgebiet) und bei ALK-Punktnummern der ehemaligen Leit-/Folgepunktnummer möglich.

Pro Punkt können unterschiedliche Lagen verwaltet werden. So ist die Speicherung von grafisch ermittelten und von gerechneten Koordinaten in unterschiedlichen Systemen möglich, etwa im Gauß-Krüger-System des herkömmlichen oder des erneuerten Vermessungs- und Grenzpunktfeldes, in Soldnersystemen oder auch in örtlichen Systemen. Unterschieden werden die Lagen durch das Datenelement Lagestatus. Zu jeder Lage ist eine Lagegenauigkeitsstufe gespeichert. Höhen werden mit der Art der Höhenbestimmung geführt.

Außer den genannten, in der HKVV verwendeten Datenelementen bietet GEOi-SQL-HKVV die Speicherung weiterer Punktattribute an, wie etwa das Bearbeitungsdatum oder auch die Lagezuverlässigkeit. Daneben werden Punktwerte für die programminterne Datenverwaltung geführt, z. B. die Aktualität des Punktes.

# **Punktreservierung**

Die Verwaltung von Reservierungen der ALK-Punktnummern erfolgt durch GEOi-SQL-HKVV in einer zentralen Datenbanktabelle. Die Nummern der in den Projekten neu entstehenden ALK-Punkte

müssen reserviert werden. Somit ist die Mehrfachvergabe von Punktnummern durch verschiedene Anwender/innen oder durch andere Vermessungsstellen von vornherein ausgeschlossen. Die zuvor reservierten Punktnummern können vom Programmsystem automatisch während den laufenden Berechnungen den neu entstehenden Punkten zugewiesen werden. Aus den errechneten Koordinatenwerten ist der betroffene Numerierungsbezirk bekannt, aus dem die nächste freie Nummer verwendet wird. Nicht benötigte, reservierte Punktnummern werden nach Abschluß der Projektbearbeitung mit dem Löschen des Projekts wieder allen Anwendern / Anwenderinnen zur Verfügung gestellt.

#### **Aktualisierung des amtlichen Nachweises der Katasterpunkte**

Die während der Projektbearbeitung geänderten, neu entstandenen oder gelöschten Punktdaten können mittels des Teilprogramms "Fortführung" automatisch in die "Sammeldatenbank" übernommen werden. Dabei ist die Erzeugung einer Datei möglich, mit der die Grundrißdatenbank der ALK entsprechend den entstandenen Veränderungen fortgeführt werden kann. In diese Datei werden nur die für die Grundrißdatenbank relevanten Datenbestandsänderungen eingetragen. Diese Datensätze haben das Format der Einheitlichen Datenbankschnittstelle EDBS. Werden in der Grundrißdatenbank Punktdaten verändert, neu erzeugt oder gelöscht, so wird auch dort eine Datei im EDBS-Format erstellt, mit der die "Sammeldatenbank" fortgeführt werden kann. Mittels dem Austausch dieser Fortführungsdateien ist demzufolge der gegenseitige Abgleich zwischen der Punkt- und der Grundrißdatenbank gewährleistet.

Zusätzlich zur Fortführung der "Sammeldatenbank" ist in GEOiSQL-HKVV auch die Fortführung in eine EDBS-Datei möglich, in die im Gegensatz zur o. g. Fortführungsdatei alle Veränderungen des Punktdatenbestandes übernommen werden. Diese Datei kann zur Aktualisierung sekundärer Punktdatenbestände (z. B. in Stadtvermessungsämtern) verwendet werden. In Kürze wird ein zusätzliches Teilprogramm die automatisierte Datenabgabe an Bezieher von Sekundärnachweisen in jedem gewünschten Fortführungsrhythmus gewährleisten.

Von anderen Vermessungsstellen beigebrachte Fortführungsdateien werden in das zugehörige, mit GEOi-SQL-HKVV zuvor eingerichtete Projekt eingelesen und anschließend die "Sammeldatenbank" fortgeführt. In diesem Projekt liegt auch die ALK-Punktreservierung vor, die ggf. für die Vermessungsstelle durch das Katasteramt vorgenommen wurde.

Außer der Reservierung der Neupunkte werden bei der Fortführung eines Projektes auch die Anschlußpunkte hinsichtlich ihrer Aktualität geprüft. Wurde ein verwendeter Punkt zwischenzeitlich durch eine andere Bearbeitung verändert, so wird die Fortführung mit einer entsprechenden Meldung abgewiesen. Ein erneuter Rechenlauf mit den einzulesenden jetzt gültigen Anschlußpunktdaten aktualisiert die davon abhängigen Punktbestimmungen. Mittels dieser und weiterer wichtiger Plausibilisierungen ist eine höchstmögliche Datensicherheit gewährleistet. Plausibilitätsprüfungen

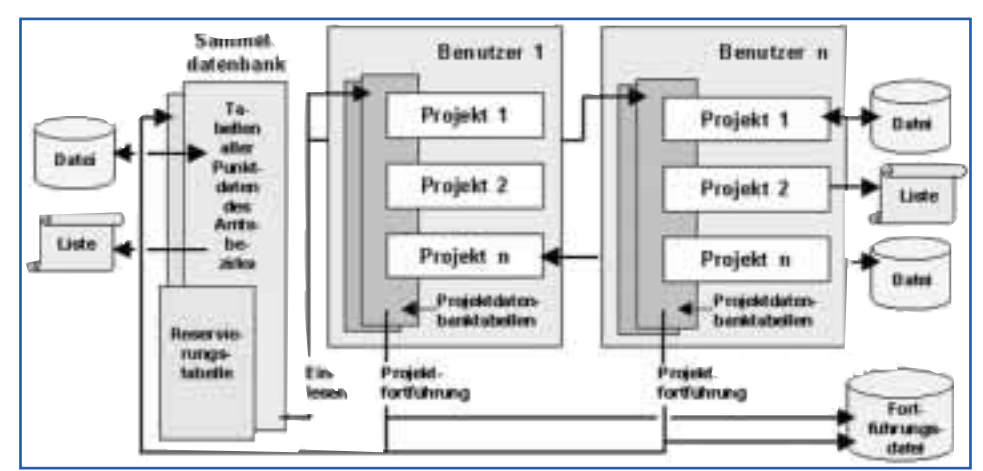

*Abb. 3: Datenverwaltung im Programmsystem GEOi-SQL-HKVV*

der Datenelemente erfolgen bereits in der laufenden Projektbearbeitung.

#### **Datenim- und -export**

GEOi-SQL-HKVV kann beliebige Datenformate lesen bzw. erzeugen. Dazu wird der Formataufbau durch den Anwender / die Anwenderin im Programmsystem definiert und gespeichert. Er kann in allen weiteren Fällen wiederverwendet werden. So ist ein sehr flexibler Datenaustausch für Sonderaufgaben möglich. Die Punktdaten können als Papierauszüge oder in Dateien abgegeben werden. Dabei sind vielfältige Sortierungsvarianten der Punktkennzeichen verwendbar. Gemäß den hessischen Datenaustauschrichtlinien hat allerdings der zwischen den Vermessungsstellen übliche Datentransfer im EDBS-Format zu erfolgen. Dieses ist so konzipiert, daß darin alle Fortführungsfälle abgebildet werden können.

Das Programmsystem bietet für definierbare Meßdatenschnittstellen einen Import und die entsprechende Auswertung. Der Punktdatenaustausch mit der in der HKVV eingesetzten Feldrechnersoftware erfolgt mittels dem EDBS-Format bzw. einem katasterinternen Austauschformat (HKVERM-Format).

#### **Anwendungsprogramme**

Mit GEOi-SQL-HKVV sind die geodätischen Berechnungsprogramme vollständig abgedeckt. Im folgenden wird verzichtet, alle Berechnungsprogramme aufzuführen, sondern nur im Zuge der Vorstellung von Besonderheiten soll auf einzelne Berechnungsprogramme näher eingegangen werden. GEOi-SQL-HKVV zeichnet sich besonders durch seine variablen Einstellmöglichkeiten aus. Der Anwender / die Anwenderin kann mit Hilfe von Voreinstellungen das System und die Projektbearbeitung nach seinen / ihren individuellen Anforderungen einrichten.

Es werden Defaultwerte für jedes Berechnungsprogramm eingestellt, die den Programmablauf steuern oder die Dialogeingabe verkürzen. Auch fachliche Vorgaben werden zentral festgelegt, zum Beispiel in welchem Lagestatus eine GaußKrüger-Reduktion oder eine Legalmeterkorrektion für die Umrechnung früherer Längenmaßeinheiten in Meter anzubringen ist. Projektbe-

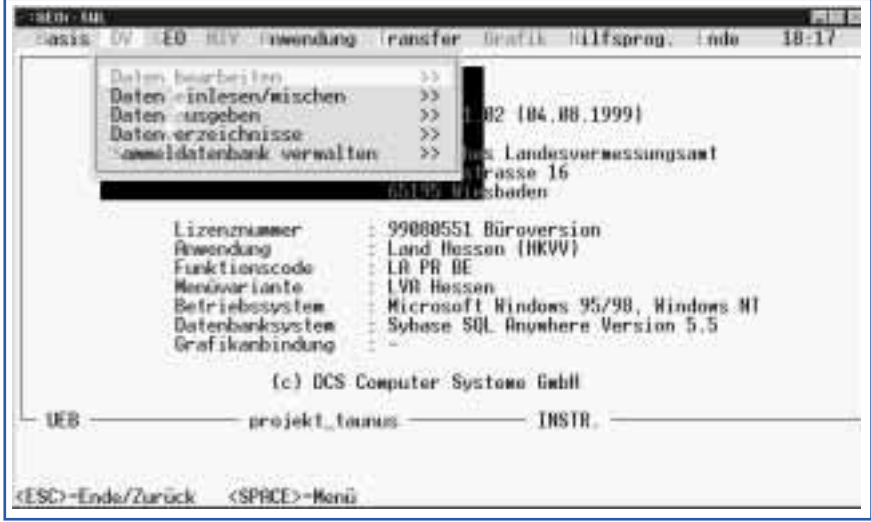

*Abb. 4: "Pulldown-Menü" von GEOi-SQL-HKVV*

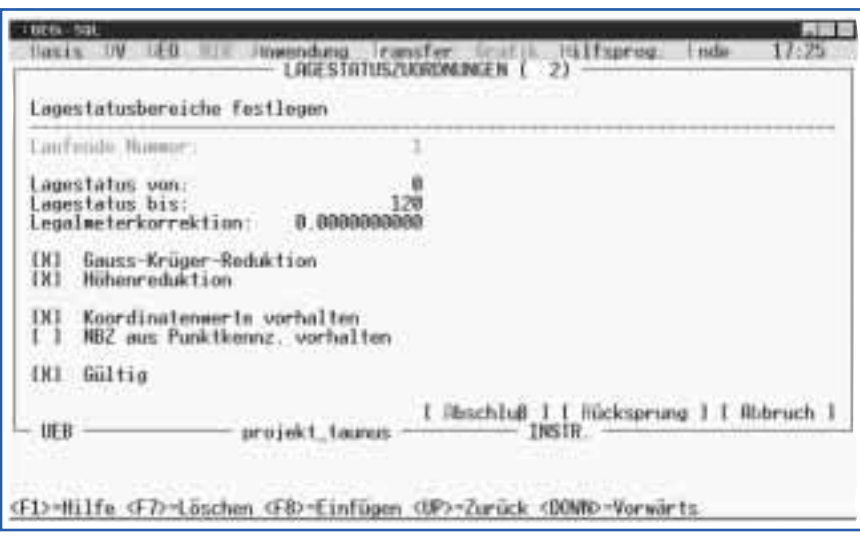

*Abb. 5: Fachliche Festlegungen sind für jeden Lagestatusbereich möglich*

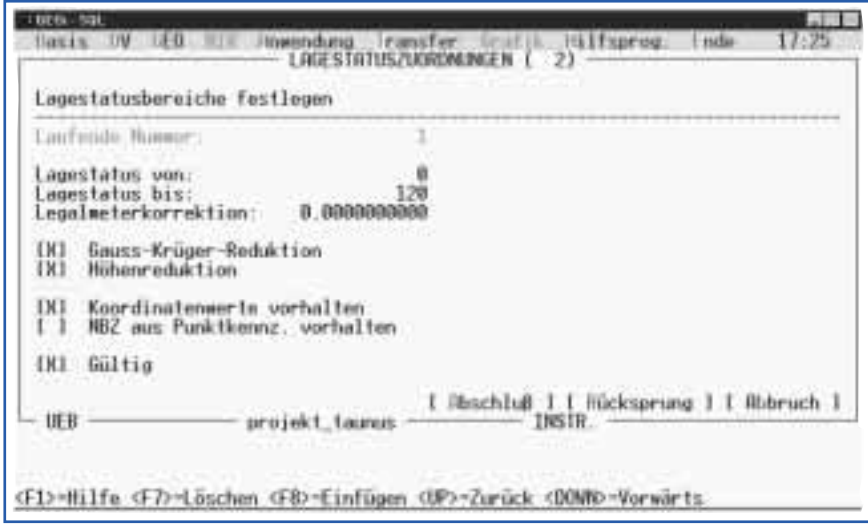

*Abb. 6: Bildschirmseite mit Voreinstellungen für die Freie Stationierung*

zogen kann unter anderem eingestellt werden, ob ein Alt-Neu-Mittel-Dialog automatisch oder im Dialog beantwortet werden soll.

# **Dialog**

In jedem Berechnungsprogramm werden zunächst Voreinstellungen zum Programmablauf eingegeben. Es folgen weitere Bildschirmseiten für die Anschlußpunkte und die Zielpunkte und letztendlich die Ergebnisdarstellung. Mit jeweils einem Tastendruck kann durch diese Bildschirmseiten geblättert werden, so daß zum Beispiel eine Änderung der Transformationsart bei dem Programm Freie Stationierung schnell und ohne Neueingabe durchgeführt werden kann. Der Anwender / die Anwenderin erhält durch Vorwärtsblättern im Anschluß sofort das neue Ergebnis.

Die einzelnen Bildschirmseiten werden nach Bedarf zu "Eingabetabellen", so werden die Anschlußpunkte auf der gleichen Bildschirmseite nacheinander eingegeben und erhalten jeweils eine laufende Nummer. Zwischen den einzelnen Anschlußpunkten kann wiederum geblättert werden.

Jeder Punktdatensatz besitzt sowohl bei Anschlußpunkten als auch bei Zielpunkten ein "Gültig-Feld", das nach seiner vollständigen Eingabe aktiviert ist. Anschlußpunkte sind nun gültig für die Berechnung der Orientierung. Ist das Ergebnis unbefriedigend, so kann dieser Anschlußpunkt wahlweise gelöscht oder auf ungültig gesetzt werden. Dies erspart bei Wiederverwendung eine Neueingabe.

Weitere Tabellen, über eine Funktionstaste abrufbar, plausibilisieren und unterstützen die Eingabe der Daten, wenn nur ein bestimmter Wertebereich zur Eingabe erlaubt ist oder die Eingabedaten erläutert werden müssen. Die Vermarkungsart-Tabelle hilft mit ihren ausführlichen Einträgen, den richtigen numerischen Schlüssel zu finden oder das Programm vergleicht den eingegebenen Schlüssel mit den Einträgen in der Tabelle.

Hervorzuheben ist unter anderem

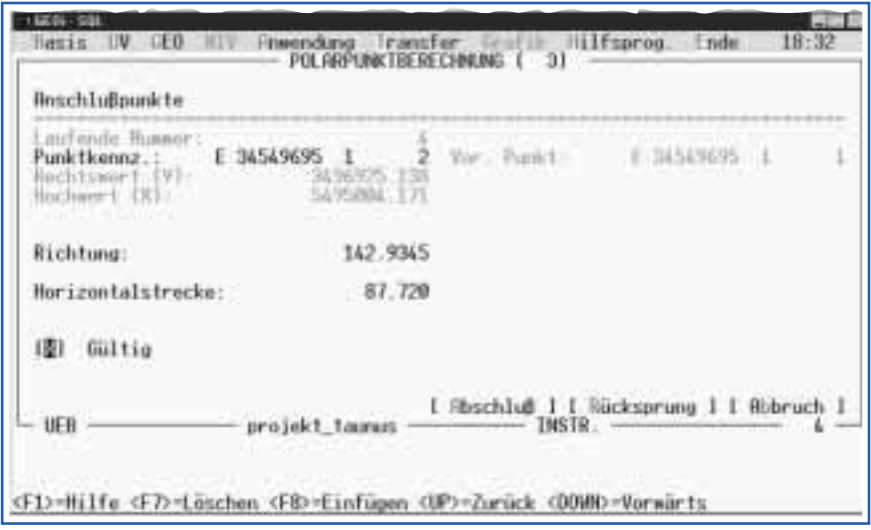

*Abb. 7: Eingabetabelle der Anschlußpunkte in der Polarpunktberechnung*

| Bezeichnung                                                                                                    | HKVERM   sonstige   Schlüssel                          |                                                                       |
|----------------------------------------------------------------------------------------------------|--------------------------------------------------------|-----------------------------------------------------------------------|
| Verwessungswarke wit Schutz<br>Kunststoffmarke<br>MaiBelzeichen<br><b>Berger I</b><br>Punkt ist ohne Vermarkung festgelegt<br><b>Pfahl</b><br>Hohr<br>Stein chne Besonderheiten<br>unverwarkt<br>Rohr mit Kappe<br>Konaldeckel<br><b>Abmarkung zurückgestellt</b> | RS. K<br>$C = 800$<br>R<br>St<br>$\frac{100}{100}$ = 5 | 650<br>825<br>w<br><b>INS</b><br>0.70<br>0.70<br>0.70<br>0.70<br>5000 |
| 1 Hbschluß 1 1 Ende Daten 1 1 Hücksprung 1 1 Ribruch 1                                                                                                    |                                                        |                                                                       |
| UEB -<br>projekt_taunus -------------- INSIR. -----------                                                                                                    |                                                        |                                                                       |

*Abb. 8: Vermarkungsart-Tabelle mit der Bezeichnung der Vermarkung, dem Alphaschlüssel von HKVERM, den sonstigen Abkürzungen, wie sie in Vermessungsrissen üblich sind, und dem numerischen Schlüssel*

| ANR                               | Programmbezeichnung                                                                                                    |   | Datum                                                                                                    | Zeit                                                                                                    | Ver. | ST       |
|-----------------------------------|----------------------------------------------------------------------------------------------------|---|----------------------------------------------------------------------------------------------------|----------------------------------------------------------------------------------------------------|------|----------|
| и<br>294567<br>8<br>9<br>18<br>11 | PROJEKTPARAMETER<br>PUNKTE VON EDBS-DATEI EINLESEN<br>KI FTNPUNKTRFRFCHNUNG<br>FRETE STATTONTERUNG<br>POLARPUNKTRERECHNUNG<br>KLETNPUNKTRERECHNUNG<br>KLETNPUNKTBERECHNUNG<br>KLETNPUNKTRERECHNUNG<br>FRETE STATTONTERUNG<br>KI FTNPUNKTRERECHNUNG<br>SPANNARRERECHNUNG<br>FLACHENBERECHNUNG<br>Korrektur Ansatz Nr.: | ġ | 12.09.2000<br>12.09.2000<br>12.09.2000<br>12.09.2000<br>12.09.2000<br>12.09.2000<br>12.09.2000<br>12.09.2000<br>12.09.2000<br>12.09.2000<br>12.09.2000<br>12.09.2000 | 18:14<br>18:22<br>18:24<br>18:26<br>18:33<br>18:36<br>18:37<br>18:38<br>18:39<br>18:40<br>18:40<br>18:43 |      | フラファファファ |
| UEB                               | projekt_taunus                                                                                                    |   | [ Fibschluß ] [ Ende ] [ Rücksprung ] [ Ribbruch ]<br>INSTR.                                                                                                    |                                                                                                    |      |          |

*Abb. 9: Nach der Korrektur der Ansatznummer (ANR) 3 erfolgt vor Korrektur der ANR 8 ein automatischer Stapellauf. Der Status (ST) "?" weist auf die notwendige Durchführung des Stapellaufes hin*

die in GEOi-SQL-HKVV realisierte Variable Transformation. Diese kann als 3-, 4- oder 6-Parameter-Transformation durchgeführt werden, wobei das Programm selbst über ein Polygon die Paßpunkte sucht und der Anwender / die Anwenderin entscheidet, welche Punkte in beiden Systemen als Vergleichspunkte bei der Restklaffenverteilung mit in die Berechnung eingehen. Die Erstellung eines Vektorenplans komplettiert die Ergebnisdarstellung.

## **Stapellauf**

Jede Berechnung wird als Ansatz in das Stapelverzeichnis eingetragen. Die Korrektur eines Stapelansatzes erfolgt mit den gleichen Bildschirmmasken wie im Dialog. Das Ergebnis der geänderten Berechnung kann somit direkt in Augenschein genommen werden. Werden mehrere Berechnungsansätze korrigiert, so läuft zwischen der Korrektur der betroffenen Ansätze automatisch ein Stapellauf, um die Projektdaten auf den aktuellen Stand zu führen.

Der Stapellauf ist zeitkritisch, da das Programm dabei im ständigen Dialog mit der Datenbank steht. Von Vorteil ist, daß der Stapel ab jeder

Position beginnen kann und fehlertolerant bis zum Ende durchläuft. Die Überschreitung von Fehlergrenzen und andere Fehler werden in der Stapelfehlerdatei gesammelt, die direkt nach Ausführung des Stapellaufs in der Anzeige zur Verfügung steht.

# **Zeichnung**

Die Linienzüge, durch die Flächenberechnung, Gebäudeaufbereitung etc. erstellt, werden in einer Projekttabelle gespeichert. Für eine Zeichnung können die Linienzüge auszugsweise aufbereitet oder projektübergreifend zusammen gestellt werden.

Die Aufbereitung von Linienzügen in GEOi-SQL-HKVV dient hauptsächlich in der HKVV zur Berechnungskontrolle. Zusätzlich können die erstellten Linien an das Grafiksystem abgegeben werden.

Anschrift der Verfasser: Dipl.-Ing. CAROLA EBNER Dipl.-Ing. JÜRGEN KNAB Dipl.-Ing. HANS DIETER RABE c/o Hessisches Landesvermessungsamt Schaperstraße 16 65195 Wiesbaden

#### **Zusammenfassung**

**Zur Erzeugung und Verwaltung der Punktdaten in den hessischen Katasterämtern wird das Programmsystem GEOi-SQL-HKVV auf UNIX-Servern eingesetzt. Zur Führung der Punktdaten verwendet das Programmsystem eine Datenbank und verfügt über einen umfassenden Katalog von vermessungstechnischen Programmen.**

#### **Summary**

**In cadastral offices of Hessen the data of cadastral and survey points are produced and administrated with GEOi-SQL-HKVV. This software is installed on UNIX-Servern. GEOi-SQL-HKVV uses a data base for administration and it contains an extensive variety of programs for computation the survey data.**

# **Zwischenstaatlicher Rat für Geodäsie, Kartographie, Kataster und Fernerkundung der Erde der GUS – 14. Sitzung**

1992 trafen sich in Taschkent die Leiter des Vermessungswesens der neu entstandenen Staaten der GUS mit dem Ziel, die bestehenden Verbindungen zwischen den Geodäten und Kartographen dieser Länder nach dem Zerfall der Sowjetunion zu bewahren und zu festigen, eine enge Zusammenarbeit in der Zukunft zu sichern sowie die einheitlichen geodätischen und kartographischen Räume ebenso wie die normativmethodische Basis zu erhalten. Vom 16. bis 19. Mai 2000 fand nun in Taschkent die 14. Sitzung des damals gebildeten Zwischenstaatlichen Rats für Geodäsie, Kartographie, Kataster und Fernerkundung der Erde statt. Daran nahmen die Leiter und Vertreter der geodätischen Dienste Aserbaidschans, Kasachstans, Kirgisiens, Russlands, Usbekistans und der Ukraine teil. In ihren Berichten widerspiegelte sich die jetzt vorhandene ungenügende finanzielle Ausstattung, die Verringerung des Umfangs ihrer Vertragsarbeiten wegen des Fehlens zahlungskräftiger Auftraggeber, die Einschränkung des Umfangs der geodätischen und kar-<br>tographischen Arbeiten tographischen und der Abgang von Fachkräften in kommerziell günstigere staatliche Strukturen. Fast katastrophal sei diesbezüglich die Lage in Kirgisien und der Ukraine. Die Beratungsteilnehmer wandten sich an die Regierungen der Mitgliedsländer der GUS, die kartographischen und geodätischen Dienste zu erhalten, da bei ihrer vollständigen Zerstörung viele Probleme in der Wirtschaft und der Verteidigung der GUS zu befürchten wären.

Neben Festlegungen zu

topographischen Karten 1:200 000 und 1:1 Mill. von den Ufern des Kaspischen Meeres, zur Schaffung von GIS in der GUS, zur gemeinsamen Verwendung von normativen Dokumenten unterstrich der Rat sein Ziel, eine eurasische Vereinigung der Geodäten, Kartographen und Landeinrichter zu bilden.

*Aus: Mezˇgosudarstvennyj sovet rekomenduet. Von Berk, V. I. – Geodez. i Kartogr., Moskva (2000) 5, S. 1–4*

**DEUMLICH**